#### **Save as DXF does not append ".dxf" to file name**

*2011-02-08 11:03 PM - Paolo Cavallini*

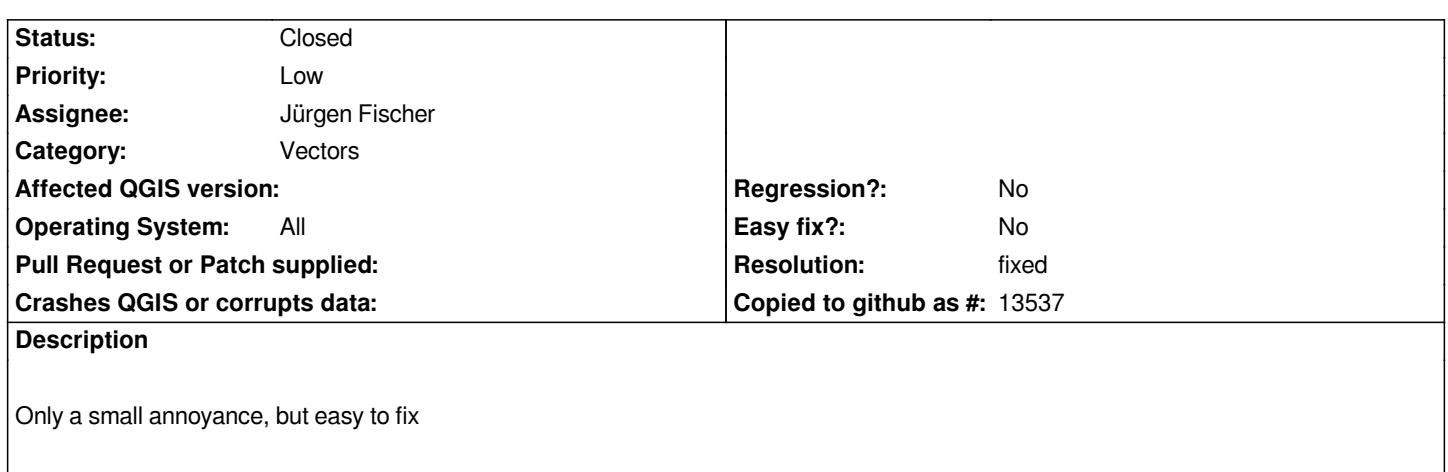

# **Associated revisions**

**Revision 578914a7 - 2011-02-13 06:20 PM - Jürgen Fischer**

*fix #3477 & #3778*

*git-svn-id: http://svn.osgeo.org/qgis/trunk/qgis@15165 c8812cc2-4d05-0410-92ff-de0c093fc19c*

## **Revision [6fb92df5 - 2011-02-13 06:20 PM - Jürgen](http://svn.osgeo.org/qgis/trunk/qgis@15165) Fischer**

*fix #3477 & #3778*

*git-svn-id: http://svn.osgeo.org/qgis/trunk@15165 c8812cc2-4d05-0410-92ff-de0c093fc19c*

### **History**

# **#1 - 2011[-02-13 09:21 AM - Jürgen Fischer](http://svn.osgeo.org/qgis/trunk@15165)**

*- Resolution set to fixed*

*- Status changed from Open to Closed*

*fixed in commit:6fb92df5 (SVN r15166).*